## moovit Раписание и схема движения автобуса 272

В<sup>272</sup> Внуковский з-д→Саларьевская ул. 272 [Открыть На Сайте](https://moovitapp.com/index/ru/%D0%9E%D0%B1%D1%89%D0%B5%D1%81%D1%82%D0%B2%D0%B5%D0%BD%D0%BD%D1%8B%D0%B9_%D1%82%D1%80%D0%B0%D0%BD%D1%81%D0%BF%D0%BE%D1%80%D1%82-line-%D0%92%D0%BD%D1%83%D0%BA%D0%BE%D0%B2%D1%81%D0%BA%D0%B8%D0%B9_%D0%B7_%D0%B4%E2%80%8E%E2%86%92%D0%A1%D0%B0%D0%BB%D0%B0%D1%80%D1%8C%D0%B5%D0%B2%D1%81%D0%BA%D0%B0%D1%8F_%D1%83%D0%BB-%D0%9C%D0%BE%D1%81%D0%BA%D0%B2%D0%B0__Moscow-902-1299951-11681253-0?utm_source=line_pdf&utm_medium=organic&utm_term=%D0%92%D0%BD%D1%83%D0%BA%D0%BE%D0%B2%D1%81%D0%BA%D0%B8%D0%B9%20%D0%B7-%D0%B4%E2%80%8E%E2%86%92%D0%A1%D0%B0%D0%BB%D0%B0%D1%80%D1%8C%D0%B5%D0%B2%D1%81%D0%BA%D0%B0%D1%8F%20%D1%83%D0%BB.)

У автобуса 272 (Внуковский з-д→Саларьевская ул.)2 поездок. По будням, раписание маршрута: (1) Внуковский з-д→Саларьевская ул.: 0:06 - 22:40(2) Метро "Саларьево"→Изваринская ул.: 0:03 - 22:38 Используйте приложение Moovit, чтобы найти ближайшую остановку автобуса 272 и узнать, когда приходит Автобус 272.

# **Направление: Внуковский зд→Саларьевская ул.**

18 остановок [ОТКРЫТЬ РАСПИСАНИЕ МАРШРУТА](https://moovitapp.com/%D0%BC%D0%BE%D1%81%D0%BA%D0%B2%D0%B0__moscow-902/lines/272/11681253/5440782/ru?ref=2&poiType=line&customerId=4908&af_sub8=%2Findex%2Fru%2Fline-pdf-%25D0%259C%25D0%25BE%25D1%2581%25D0%25BA%25D0%25B2%25D0%25B0__Moscow-902-1299951-11681253&utm_source=line_pdf&utm_medium=organic&utm_term=%D0%92%D0%BD%D1%83%D0%BA%D0%BE%D0%B2%D1%81%D0%BA%D0%B8%D0%B9%20%D0%B7-%D0%B4%E2%80%8E%E2%86%92%D0%A1%D0%B0%D0%BB%D0%B0%D1%80%D1%8C%D0%B5%D0%B2%D1%81%D0%BA%D0%B0%D1%8F%20%D1%83%D0%BB.)

Внуковский з-д

Внуковский З-Д

Изваринская Ул.

Мфц Внуково

Поворот На Боровское Ш.

Атс

Центральная Ул.

Гостиница

Пос. Внуково

Мешково

Ин-т Полиомиелита

Город Московский

Парк "Филатов Луг"

метро Филатов Луг

Хованская дубрава

Д. Картмазово - Московская ул.

Д. Картмазово

Саларьевская ул.

### **Расписания автобуса 272**

Внуковский з-д→Саларьевская ул. Расписание поездки

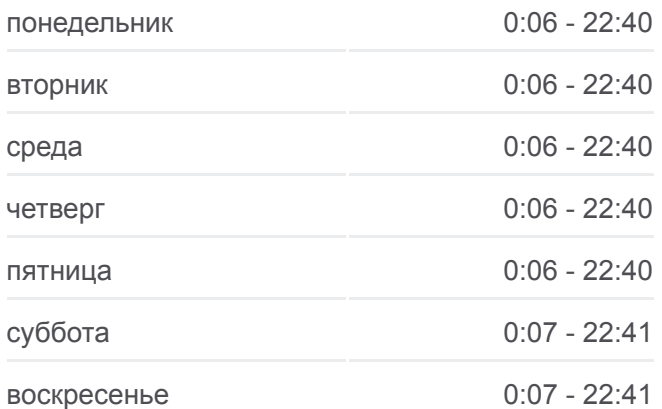

#### **Информация о автобусе 272**

**Направление:** Внуковский з-д→Саларьевская ул. **Остановки:** 18 **Продолжительность поездки:** 45 мин **Описание маршрута:**

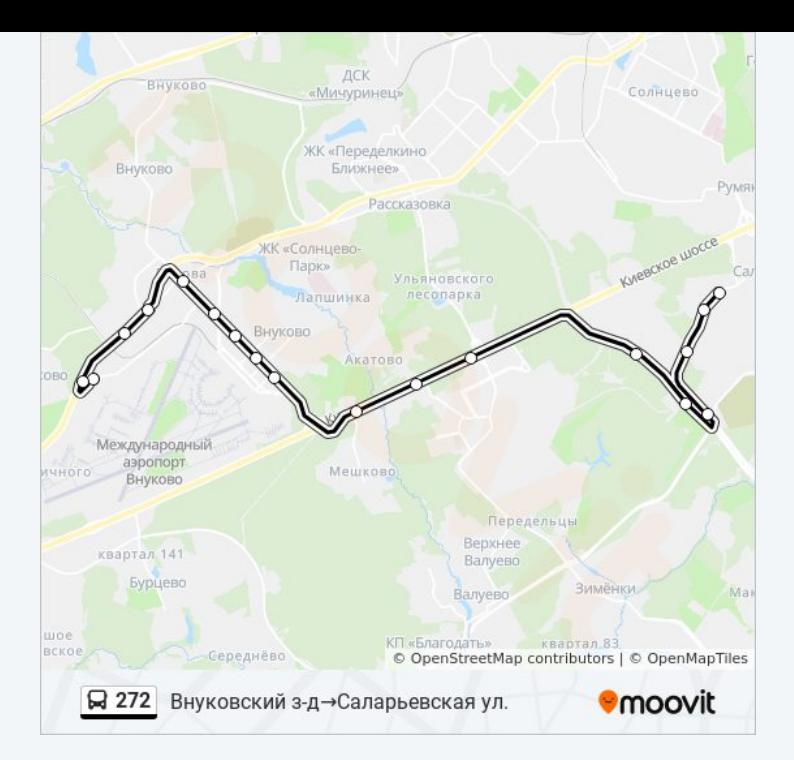

# **Направление: Метро "Саларьево"→Изваринская ул.** 19 остановок [ОТКРЫТЬ РАСПИСАНИЕ МАРШРУТА](https://moovitapp.com/%D0%BC%D0%BE%D1%81%D0%BA%D0%B2%D0%B0__moscow-902/lines/272/11681253/5441733/ru?ref=2&poiType=line&customerId=4908&af_sub8=%2Findex%2Fru%2Fline-pdf-%25D0%259C%25D0%25BE%25D1%2581%25D0%25BA%25D0%25B2%25D0%25B0__Moscow-902-1299951-11681253&utm_source=line_pdf&utm_medium=organic&utm_term=%D0%92%D0%BD%D1%83%D0%BA%D0%BE%D0%B2%D1%81%D0%BA%D0%B8%D0%B9%20%D0%B7-%D0%B4%E2%80%8E%E2%86%92%D0%A1%D0%B0%D0%BB%D0%B0%D1%80%D1%8C%D0%B5%D0%B2%D1%81%D0%BA%D0%B0%D1%8F%20%D1%83%D0%BB.)

метро Саларьево

Саларьево Парк

Саларьевская ул.

Д. Картмазово

Д. Картмазово - Московская ул.

Хованская дубрава

Метро "Филатов Луг"

Парк "Филатов Луг"

Город Московский

Ин-т Полиомиелита

Мешково

Пос. Внуково

Гостиница

Центральная Ул.

Атс

Поворот На Боровское Ш.

Ликова

Мфц Внуково

## **Расписания автобуса 272**

Метро "Саларьево"→Изваринская ул. Расписание поездки

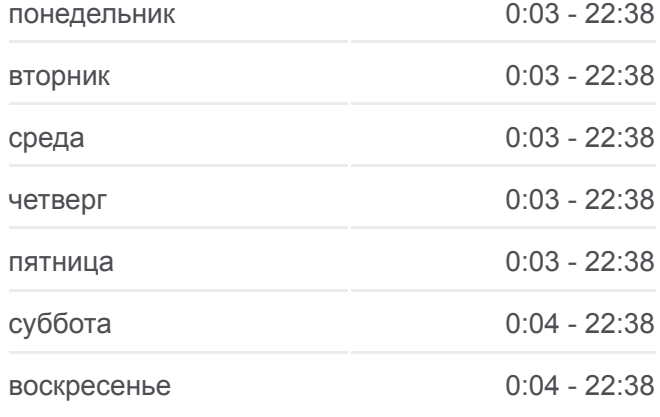

# **Информация о автобусе 272 Направление:** Метро "Саларьево"→Изваринская ул. **Остановки:** 19 **Продолжительность поездки:** 46 мин **Описание маршрута:**

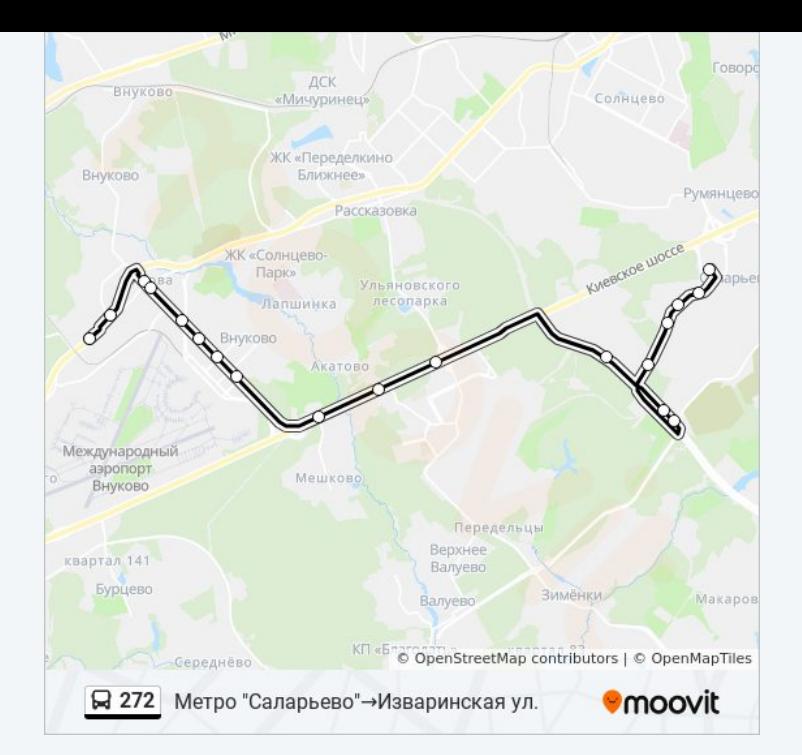

Расписание и схема движения автобуса 272 доступны оффлайн в формате PDF на moovitapp.com. Используйте [приложение Moovit](https://moovitapp.com/%D0%BC%D0%BE%D1%81%D0%BA%D0%B2%D0%B0__moscow-902/lines/272/11681253/5440782/ru?ref=2&poiType=line&customerId=4908&af_sub8=%2Findex%2Fru%2Fline-pdf-%25D0%259C%25D0%25BE%25D1%2581%25D0%25BA%25D0%25B2%25D0%25B0__Moscow-902-1299951-11681253&utm_source=line_pdf&utm_medium=organic&utm_term=%D0%92%D0%BD%D1%83%D0%BA%D0%BE%D0%B2%D1%81%D0%BA%D0%B8%D0%B9%20%D0%B7-%D0%B4%E2%80%8E%E2%86%92%D0%A1%D0%B0%D0%BB%D0%B0%D1%80%D1%8C%D0%B5%D0%B2%D1%81%D0%BA%D0%B0%D1%8F%20%D1%83%D0%BB.), чтобы увидеть время прибытия автобусов в реальном времени, режим работы метро и расписания поездов, а также пошаговые инструкции, как добраться в нужную точку Москвы.

O Moovit • [Решения Мобильности как услуги \(MaaS\)](https://moovit.com/maas-solutions/?utm_source=line_pdf&utm_medium=organic&utm_term=%D0%92%D0%BD%D1%83%D0%BA%D0%BE%D0%B2%D1%81%D0%BA%D0%B8%D0%B9%20%D0%B7-%D0%B4%E2%80%8E%E2%86%92%D0%A1%D0%B0%D0%BB%D0%B0%D1%80%D1%8C%D0%B5%D0%B2%D1%81%D0%BA%D0%B0%D1%8F%20%D1%83%D0%BB.) • [Поддерживаемые страны](https://moovitapp.com/index/ru/%D0%9E%D0%B1%D1%89%D0%B5%D1%81%D1%82%D0%B2%D0%B5%D0%BD%D0%BD%D1%8B%D0%B9_%D1%82%D1%80%D0%B0%D0%BD%D1%81%D0%BF%D0%BE%D1%80%D1%82-countries?utm_source=line_pdf&utm_medium=organic&utm_term=%D0%92%D0%BD%D1%83%D0%BA%D0%BE%D0%B2%D1%81%D0%BA%D0%B8%D0%B9%20%D0%B7-%D0%B4%E2%80%8E%E2%86%92%D0%A1%D0%B0%D0%BB%D0%B0%D1%80%D1%8C%D0%B5%D0%B2%D1%81%D0%BA%D0%B0%D1%8F%20%D1%83%D0%BB.) [Сообщество Мувитеров](https://editor.moovitapp.com/web/community?campaign=line_pdf&utm_source=line_pdf&utm_medium=organic&utm_term=%D0%92%D0%BD%D1%83%D0%BA%D0%BE%D0%B2%D1%81%D0%BA%D0%B8%D0%B9%20%D0%B7-%D0%B4%E2%80%8E%E2%86%92%D0%A1%D0%B0%D0%BB%D0%B0%D1%80%D1%8C%D0%B5%D0%B2%D1%81%D0%BA%D0%B0%D1%8F%20%D1%83%D0%BB.&lang=ru)

© 2023 Moovit - Все права защищены

# **Проверьте время прибытия в реальном времени**

 $\boxed{\Box}$  Web App  $\left[$   $\bullet$   $\delta$  App Store

**Soogle Play**